#### Information zur Lüftungslogger-Excelmappe von www.luftdicht.de

Dieser Pfeil:

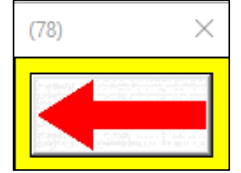

### Lektion "Benutzung LOG 32 TH"

und der nebenstehende Textblock mit variablen Inhalten sind nicht normaler Bestandteil der Excelmappe.

Sie dienen der Hervorhebung bzw. der Beschreibung des gerade erklärten Details in der folgenden Präsentation.

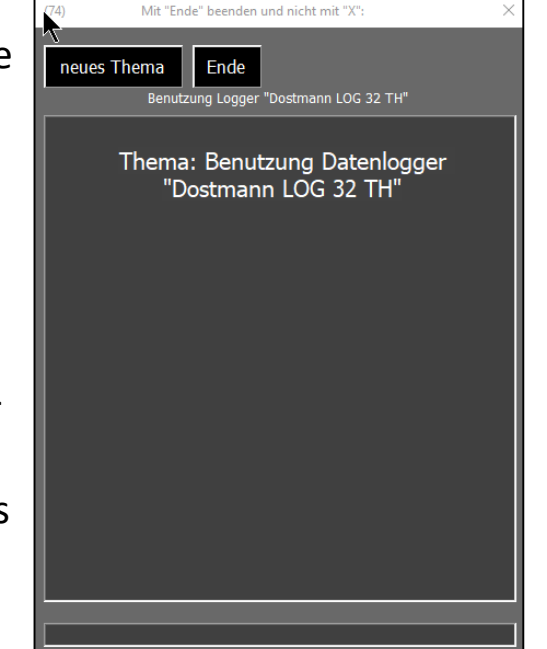

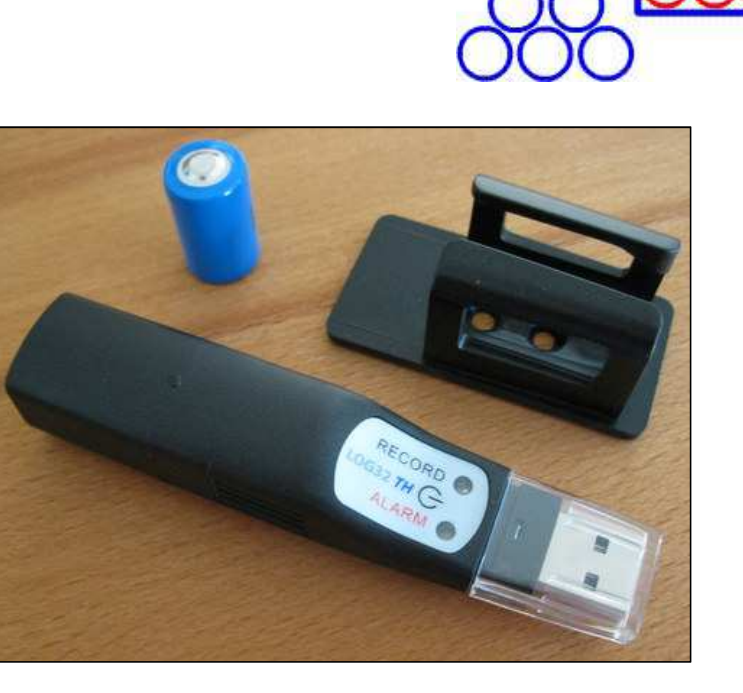

Dieser Datenlogger "LOG 32 TH" von Fa. Dostmann ( http://www.luftdicht.de/lueftungslogger-stift.htm ) ist seit Februar 2015 der Standard-Datenlogger des Lüftungslogger-Systems.

# Bediensoftware "LogConnect V2.30" des Herstellers

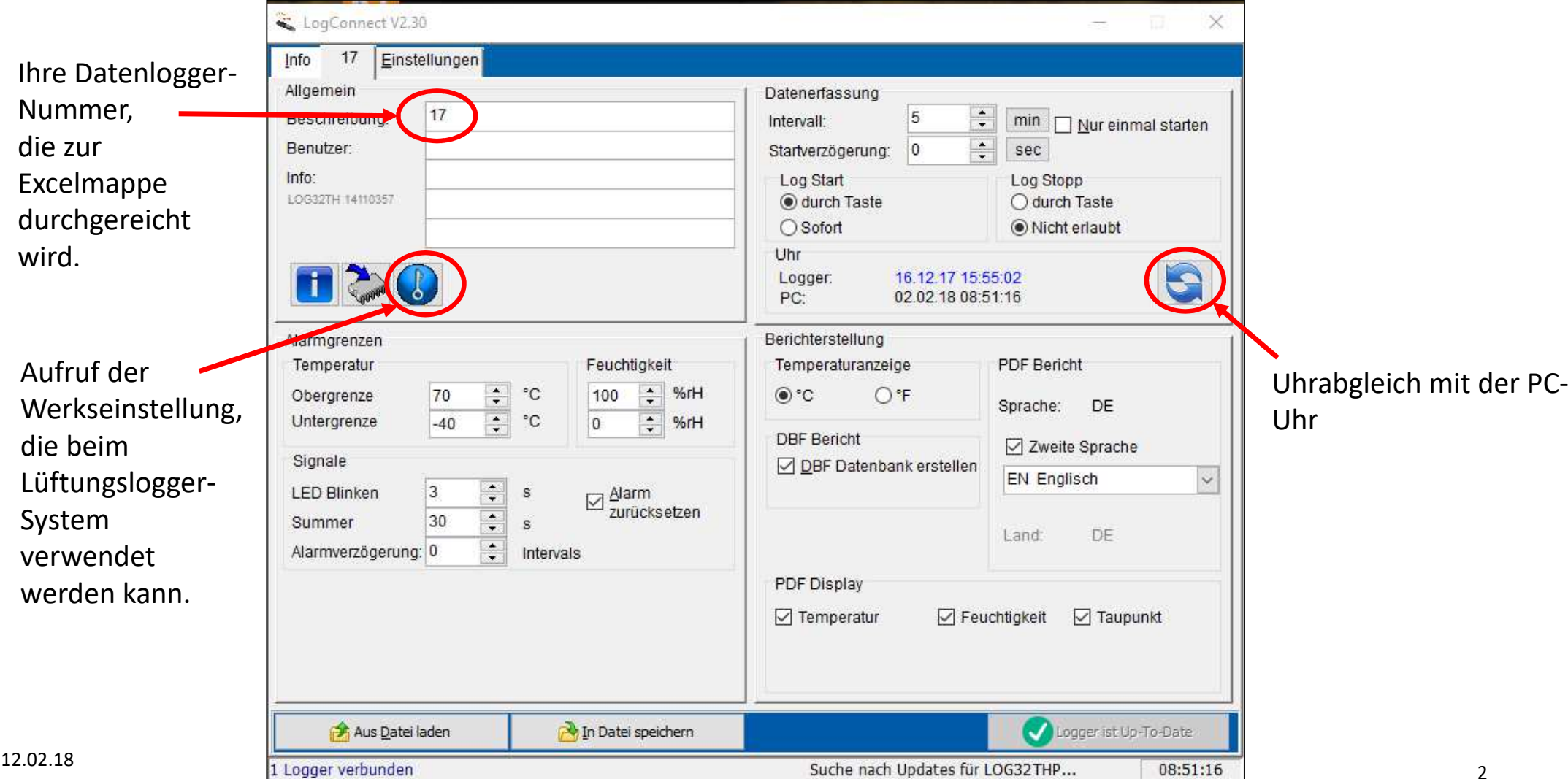

## Der Datenlogger "Dostmann LOG 32 TH" Einige bemerkenswerte Eigenschaften

1. Der Datenlogger wird vom PC wie ein USB-Speicherstift erkannt.

2. Die Bedienung ist etwas sperrig. Die Signale der LEDs sind mitunter schwer zu deuten. Auf folgende Punkte 3 bis 5 kann man sich aber verlassen:

3. Wenn man die Starttaste betätigt und die grüne LED als Reaktion 2 mal kurz blinkt, dann ist die Aufzeichnung gestartet. Ein mehrfaches Drücken der Starttaste stört die Aufzeichnung nicht.

4. Wenn der Datenlogger an eine USB-Schnittstelle gesteckt wird, dann wird die Aufzeichnung beendet und die Messdaten werden aufbereitet.

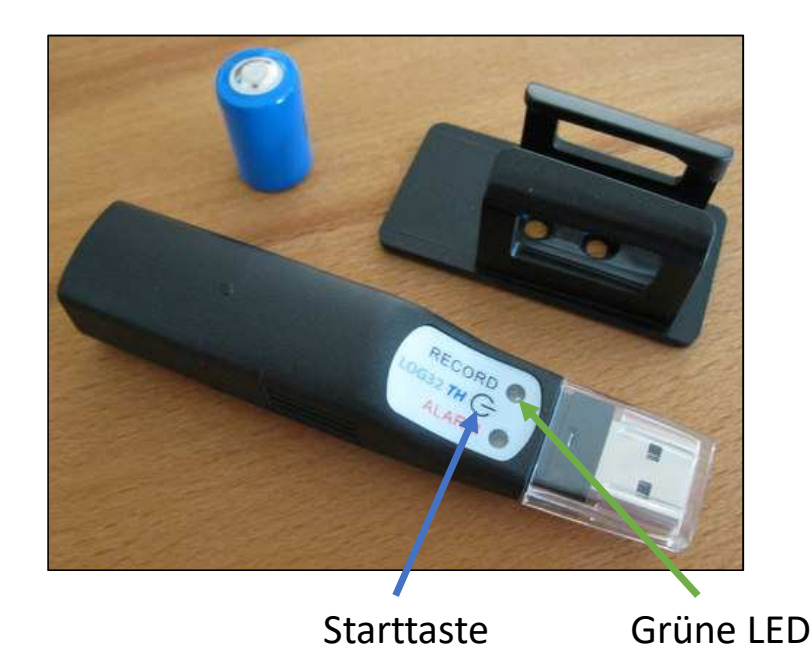

Aufruf der Werkseinstellung,die beim Lüftungslogger-System verwendet werden kann.

Uhrabgleich mit der PC-Uhr

5. Die Messdatenfiles bleiben gespeichert bis ein erneuter Start über die Starttaste durchgeführt wird. Danach sind die bisher gespeicherten Messdaten gelöscht

# Bedienschritte "A" bis "H" in der Lüftungslogger-Excelmappe Version 2018-6

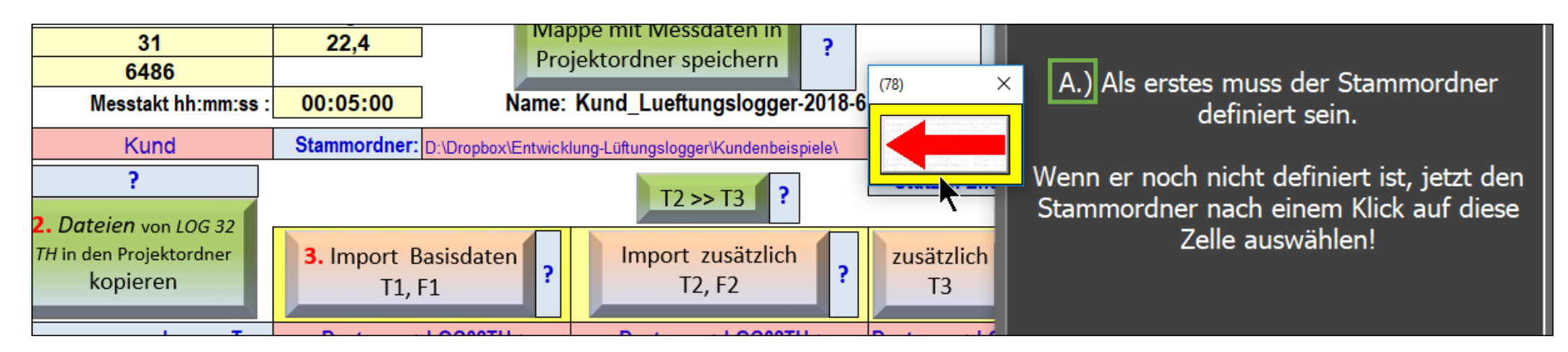

Die Darstellungen geben Ausschnitte des Blattes "Daten" der Lüftungslogger-Excelmappe wieder.

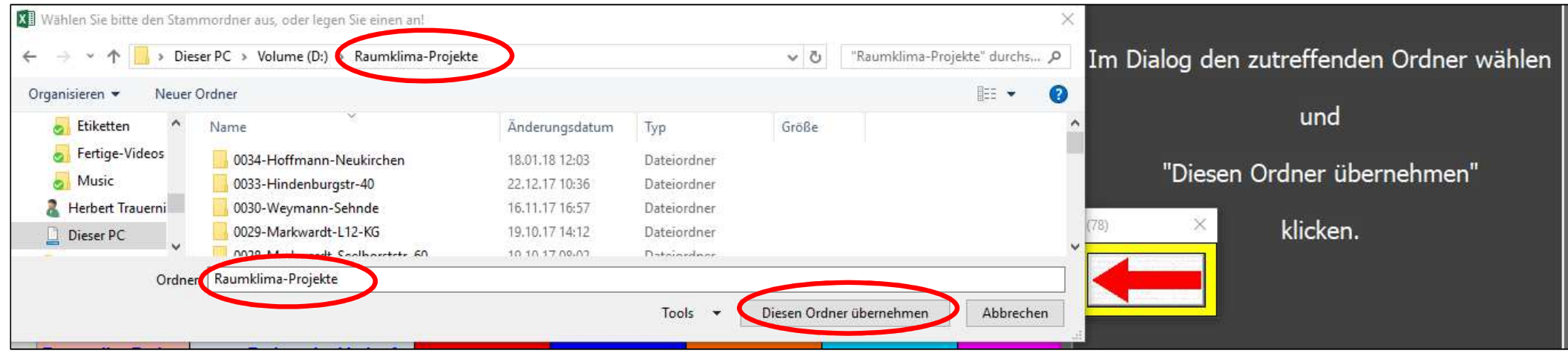

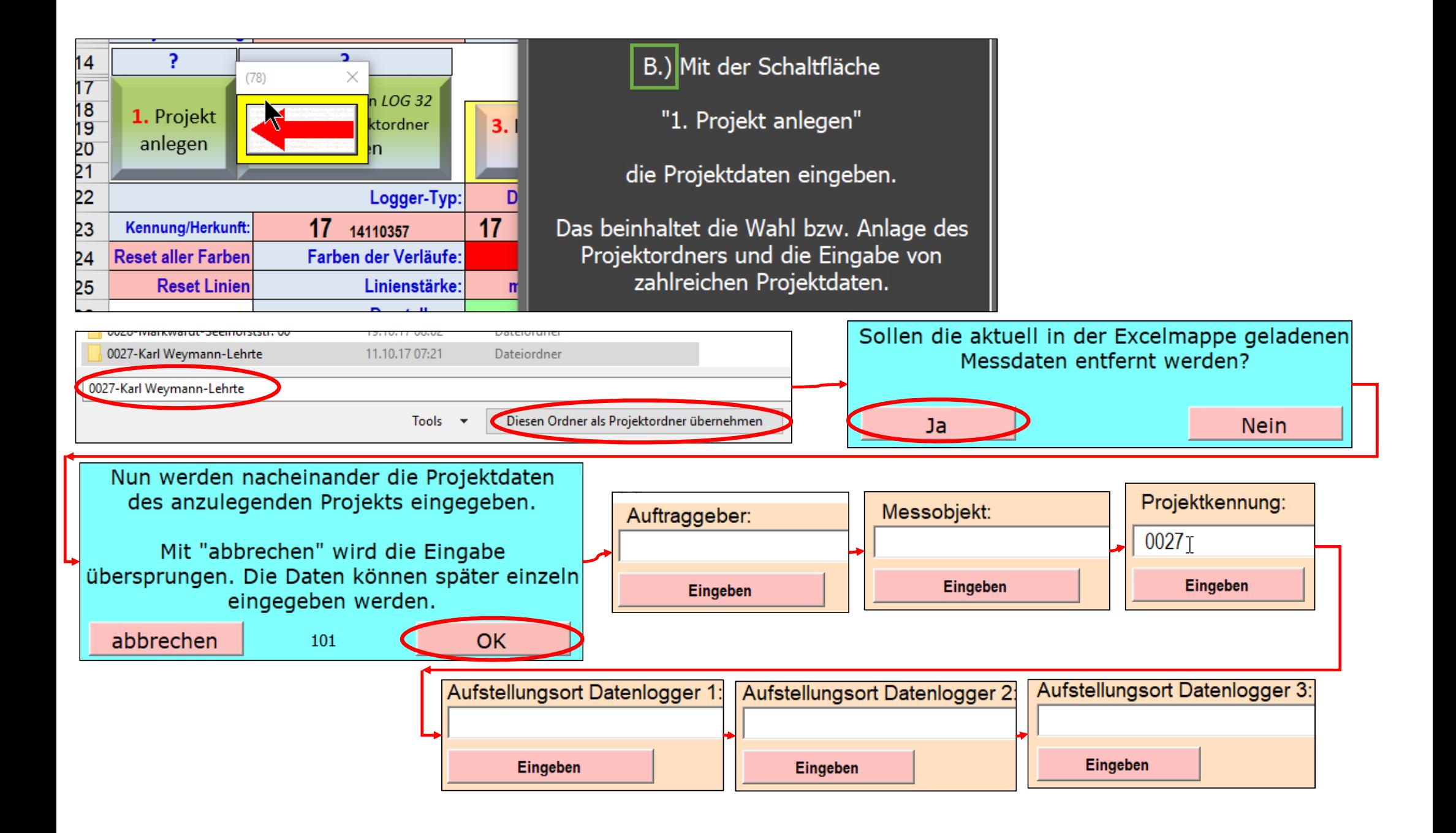

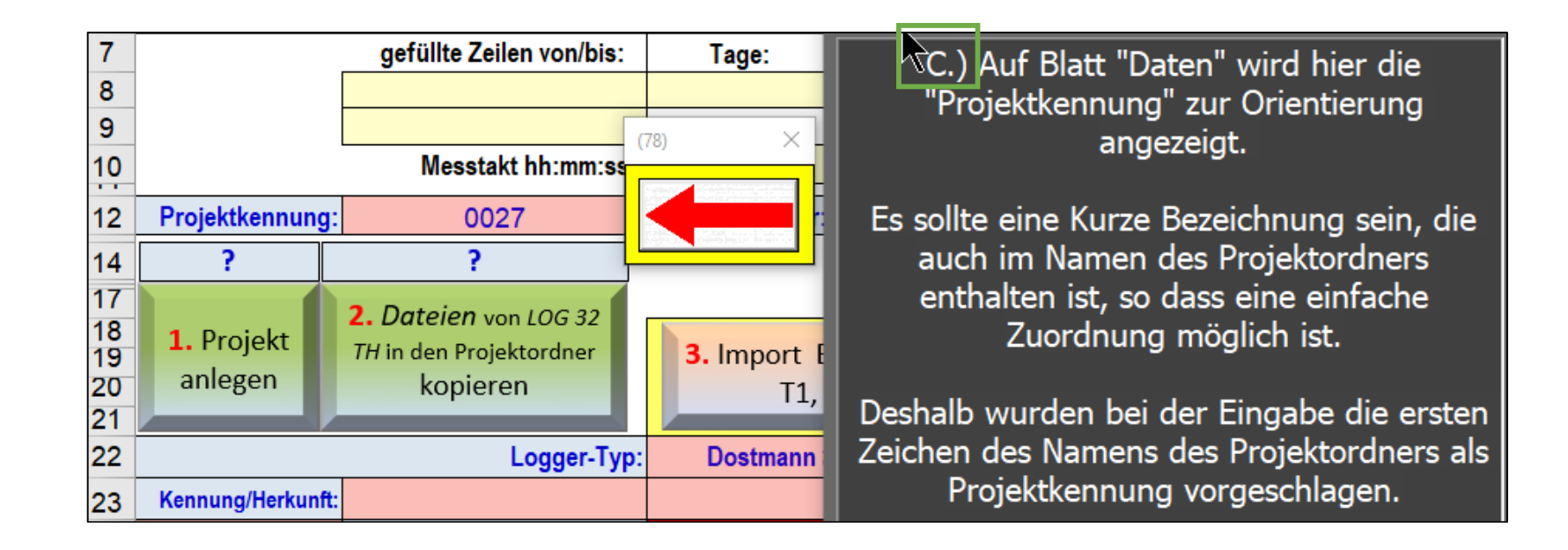

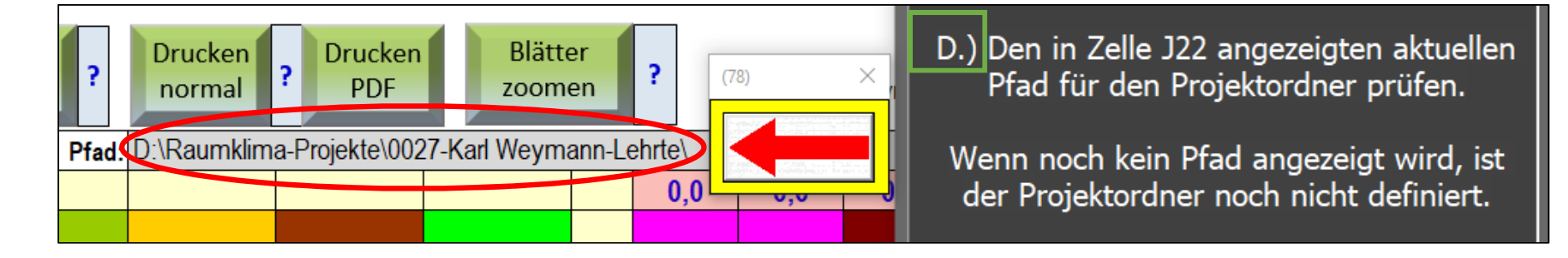

E.) Datenlogger an den USB-Port des PCs anstecken und warten bis die LEDs am Datenlogger aufhören zu blinken.

Mit dem Anstecken wird die ggf. im Datenlogger laufende Messung beendet.

Während des Blinkens werden die Messdatenfiles im Datenlogger zusammengestellt.

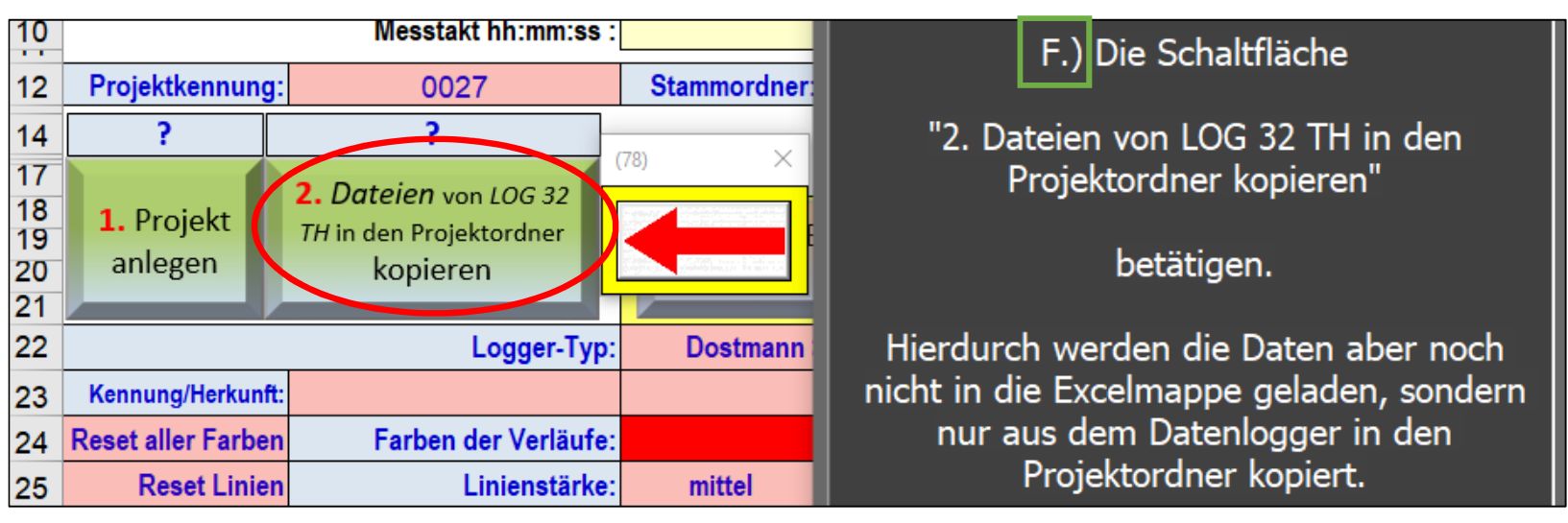

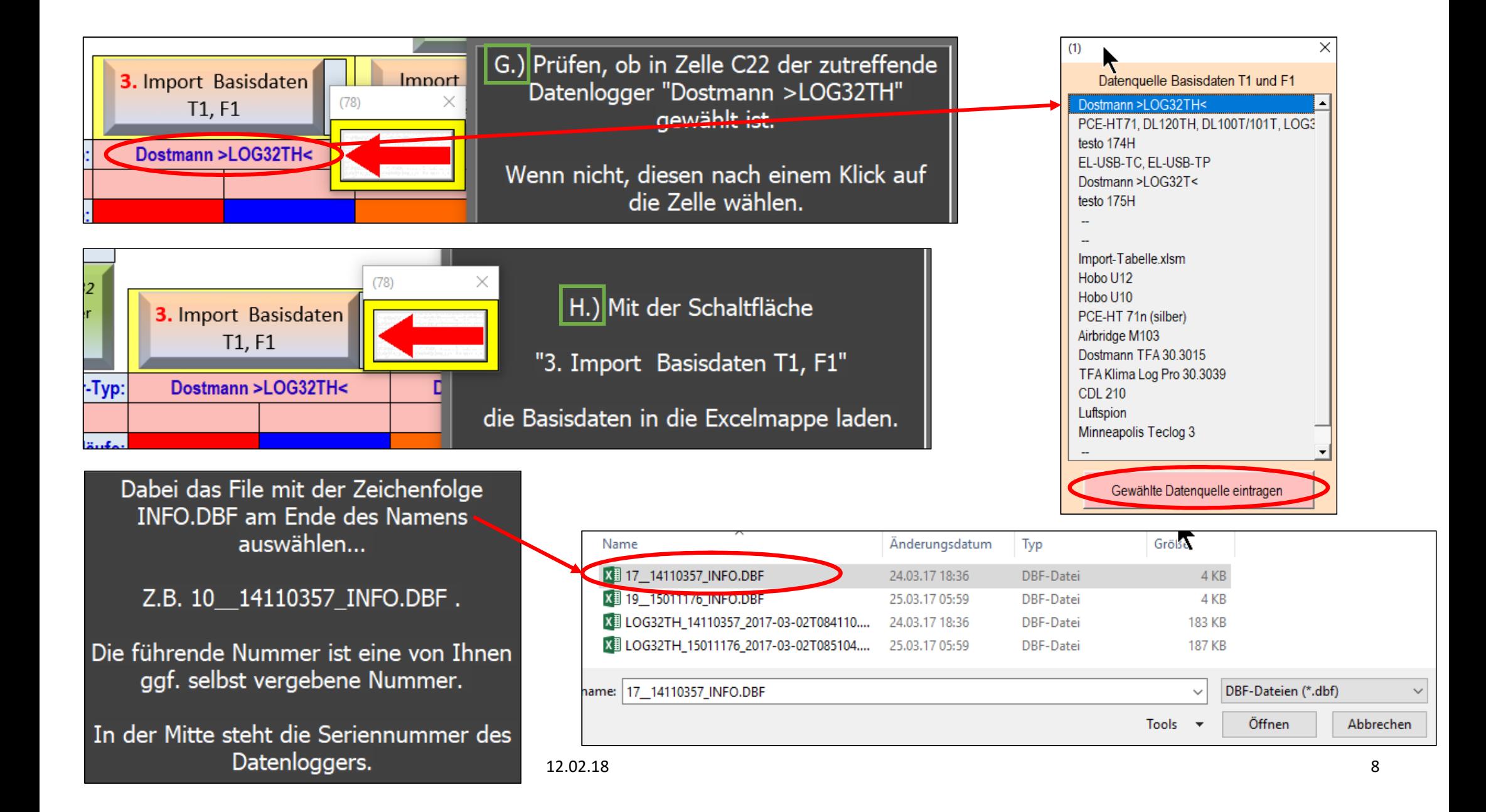

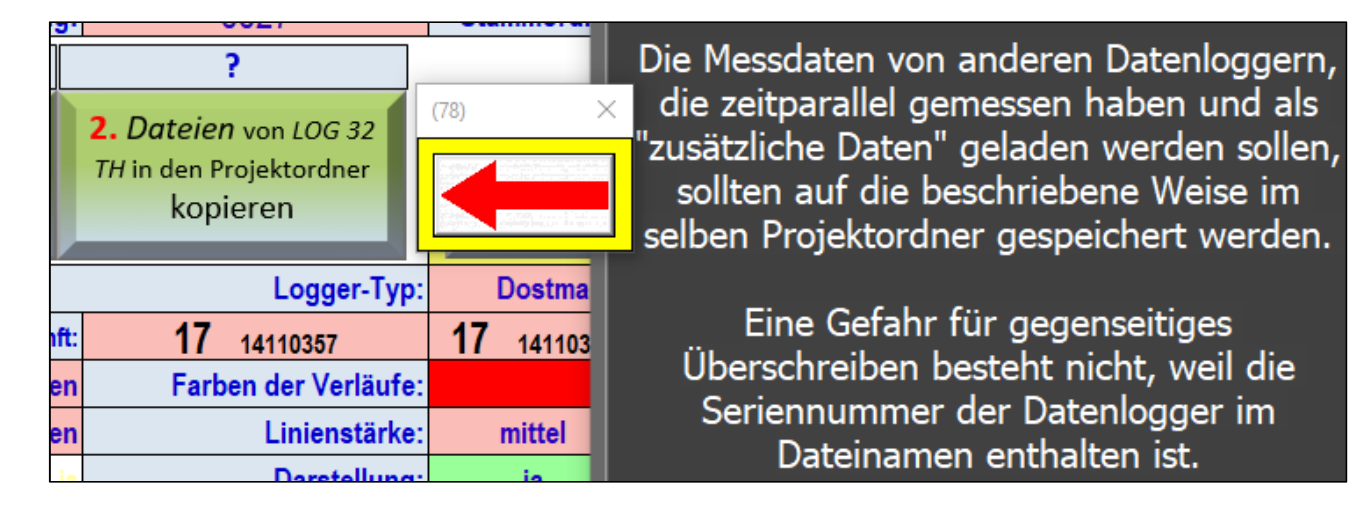

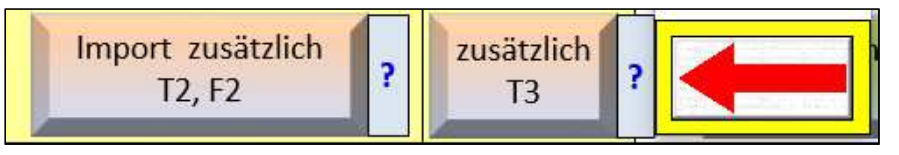

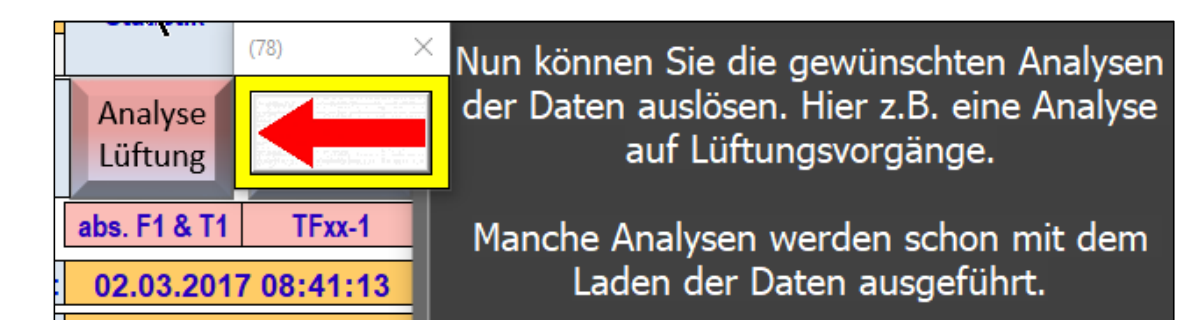

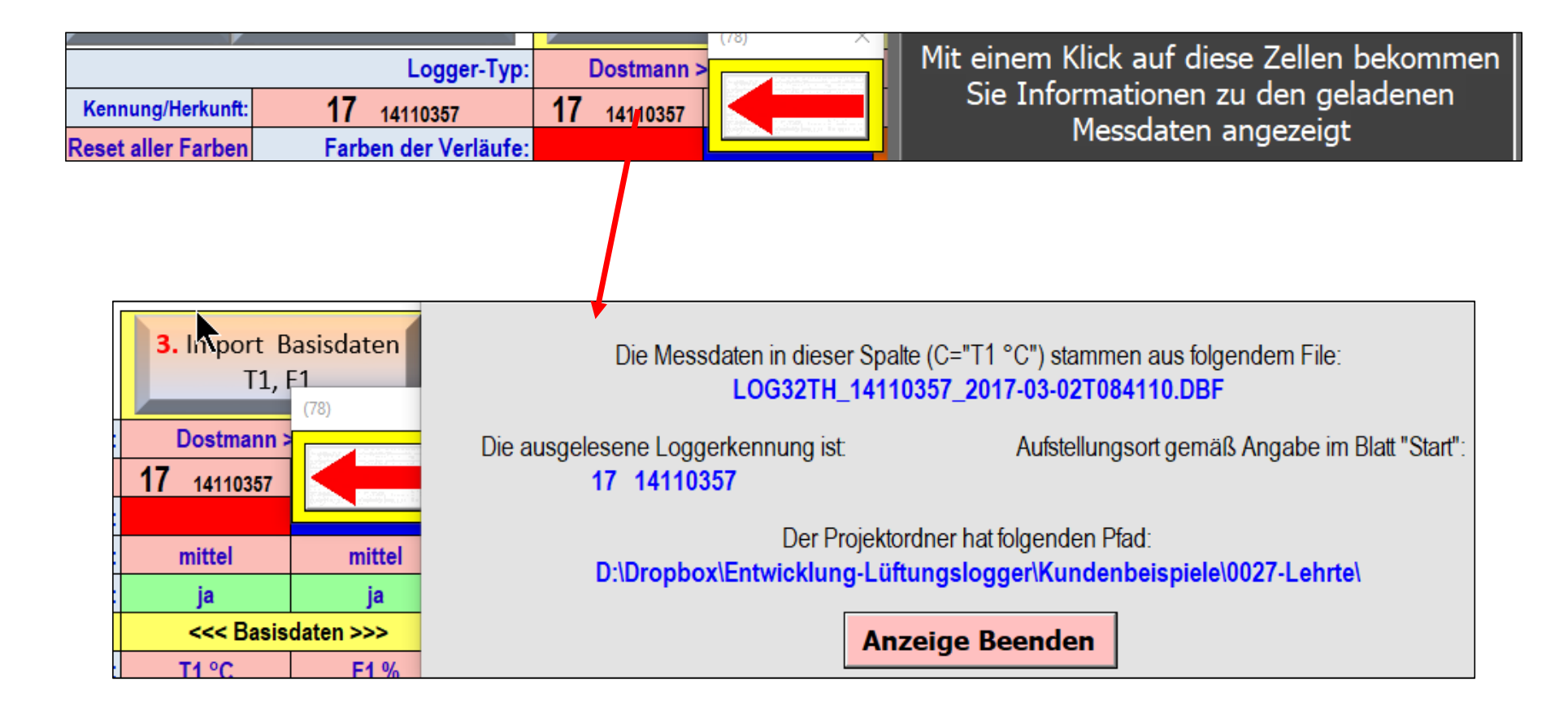

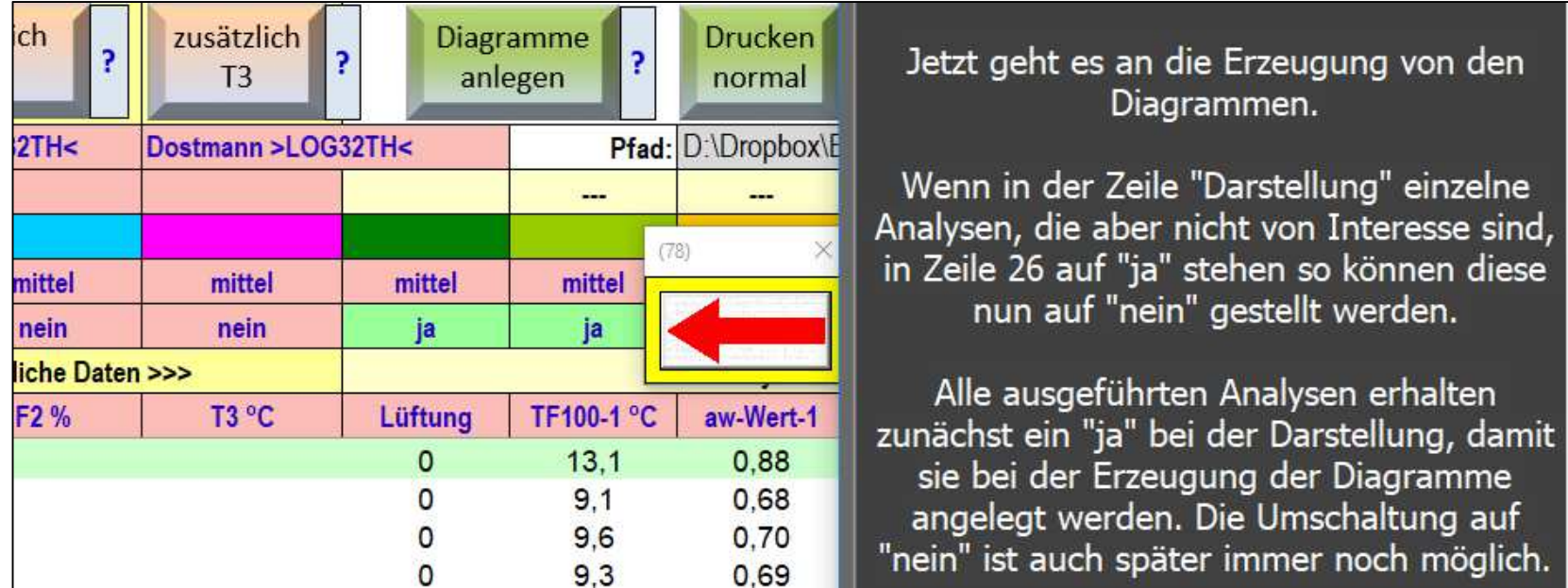

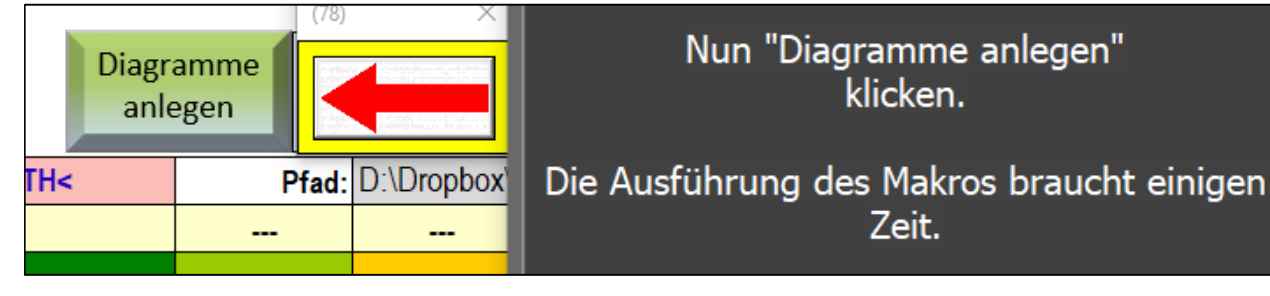

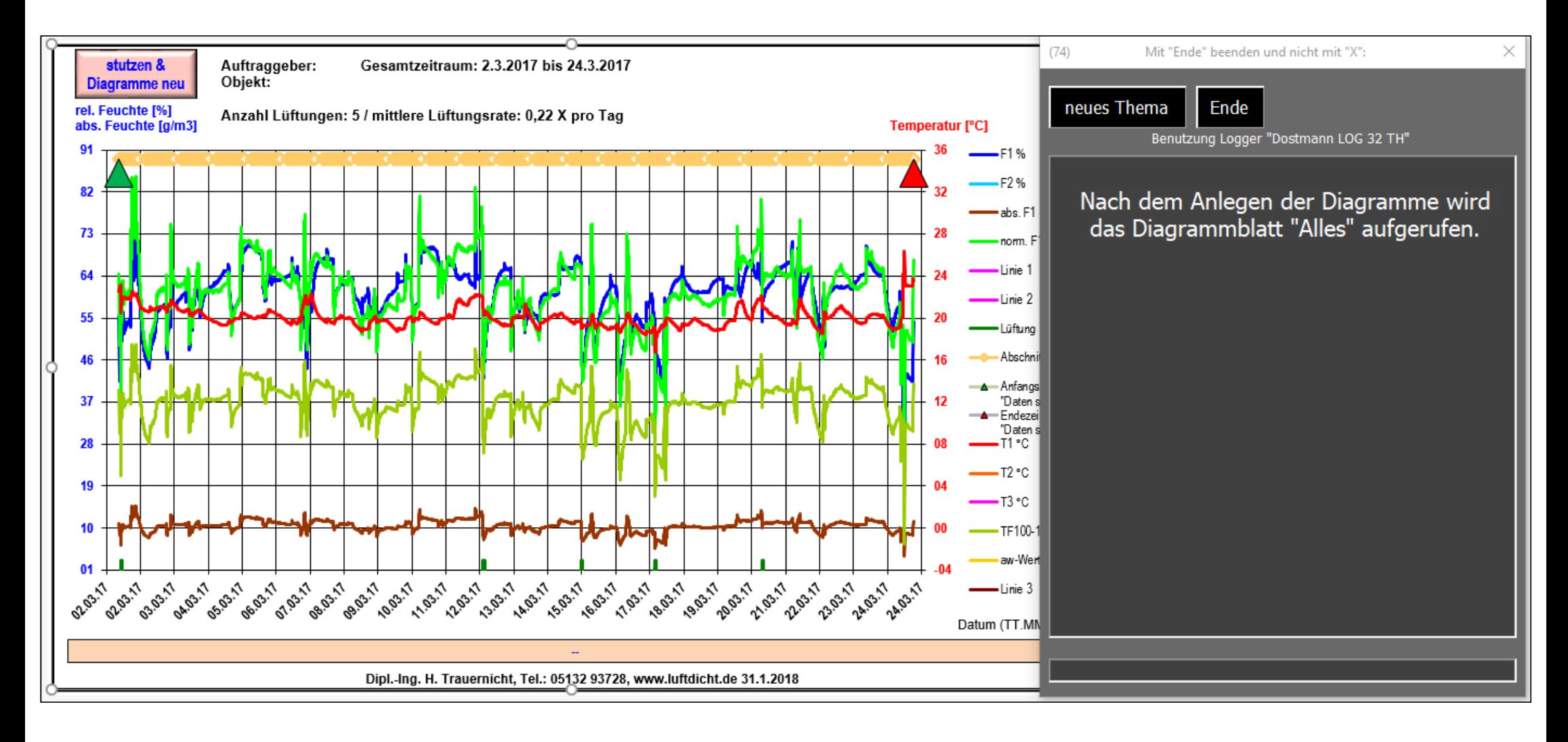

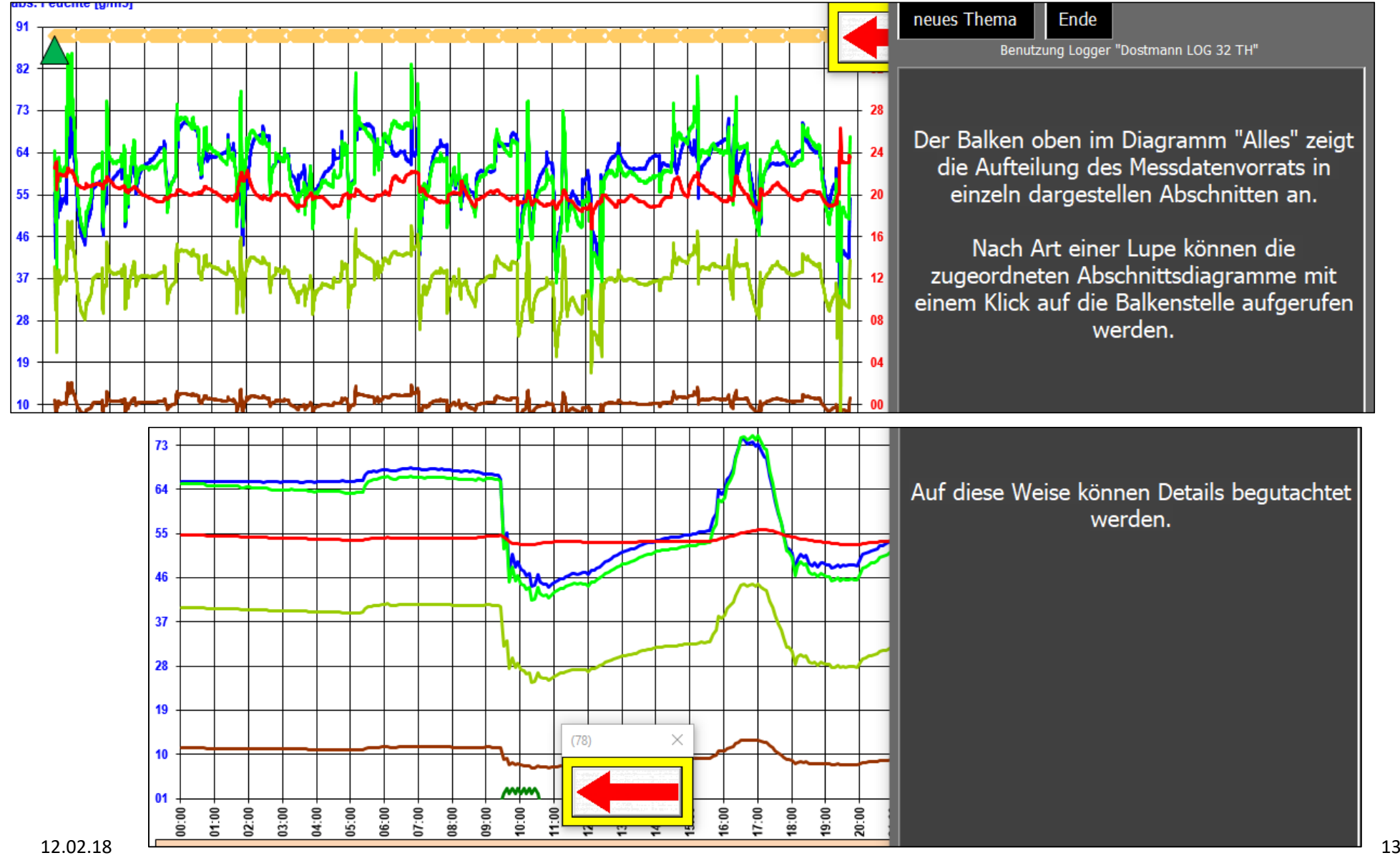

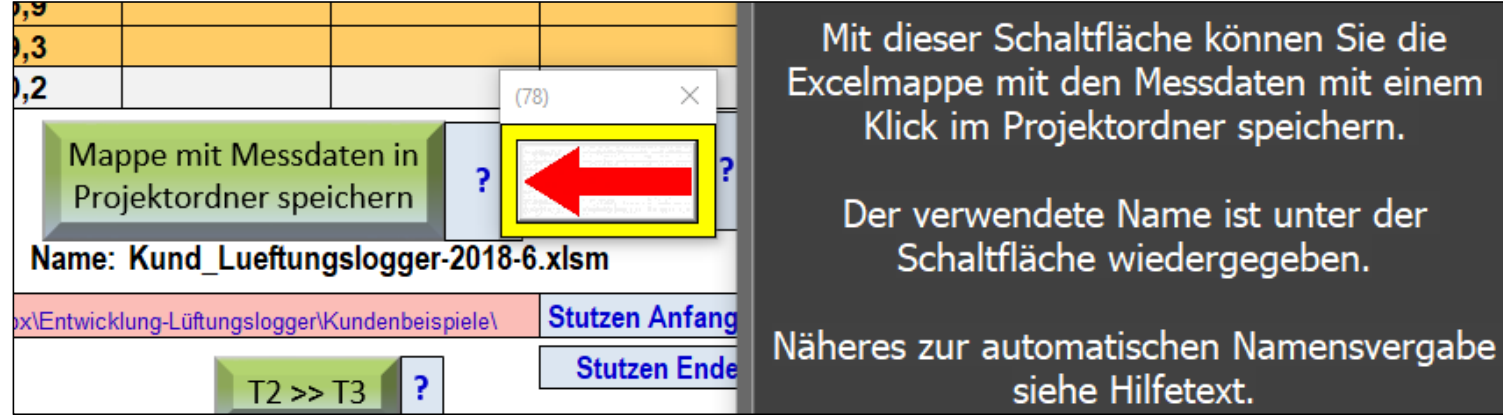

Benutzung Logger "Dostmann LOG 32 TH"

Weitergehende Information finden Sie in<br>anderen Themen.

Viel Erfolg mit der Lüftungslogger-<br>Excelmappe!

Danke für die Aufmerksamkeitund viel Erfolg mit der Lüftungslogger-Excelmappe!

Mir freundlichem Gruß

Herbert Trauernicht

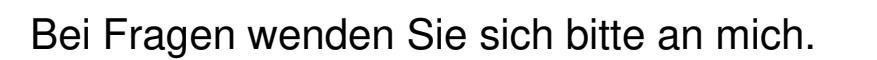

################################Dipl.-Ing. Herbert TrauernichtGebäudemesstechnikEddenwiese 11 31319 Sehnde Tel.: 05132 93728E-Mail: <u>htrauernicht@luftdicht.de</u> Internet: www.luftdicht.de Forum: www.luftdicht-forum.de################################

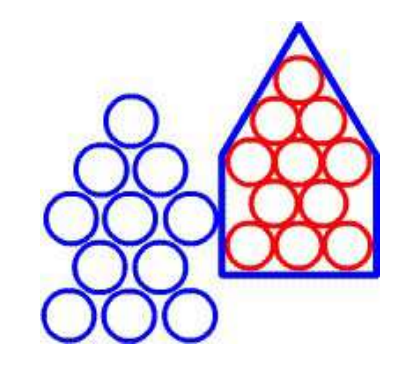